# CI-1 PRÉVOIR, MODIFIER ET VÉRIFIER LES PERFORMANCES DES SYSTÈMES LES PERFORMANCES DES SISIEMES

## CI-1-2 Modifier les performances des SYSTÈMES LINÉAIRES CONTINUS INVARIANTS

## Objectifs SIMULER OPTIMISER VALIDER

A l'issue de la séquence, l'élève doit être capable de:

- C1 Proposer une démarche de résolution
	- Proposer la démarche de réglage d'un correcteur proportionnel, proportionnel intégral et à avance de phase

## Table des matieres `

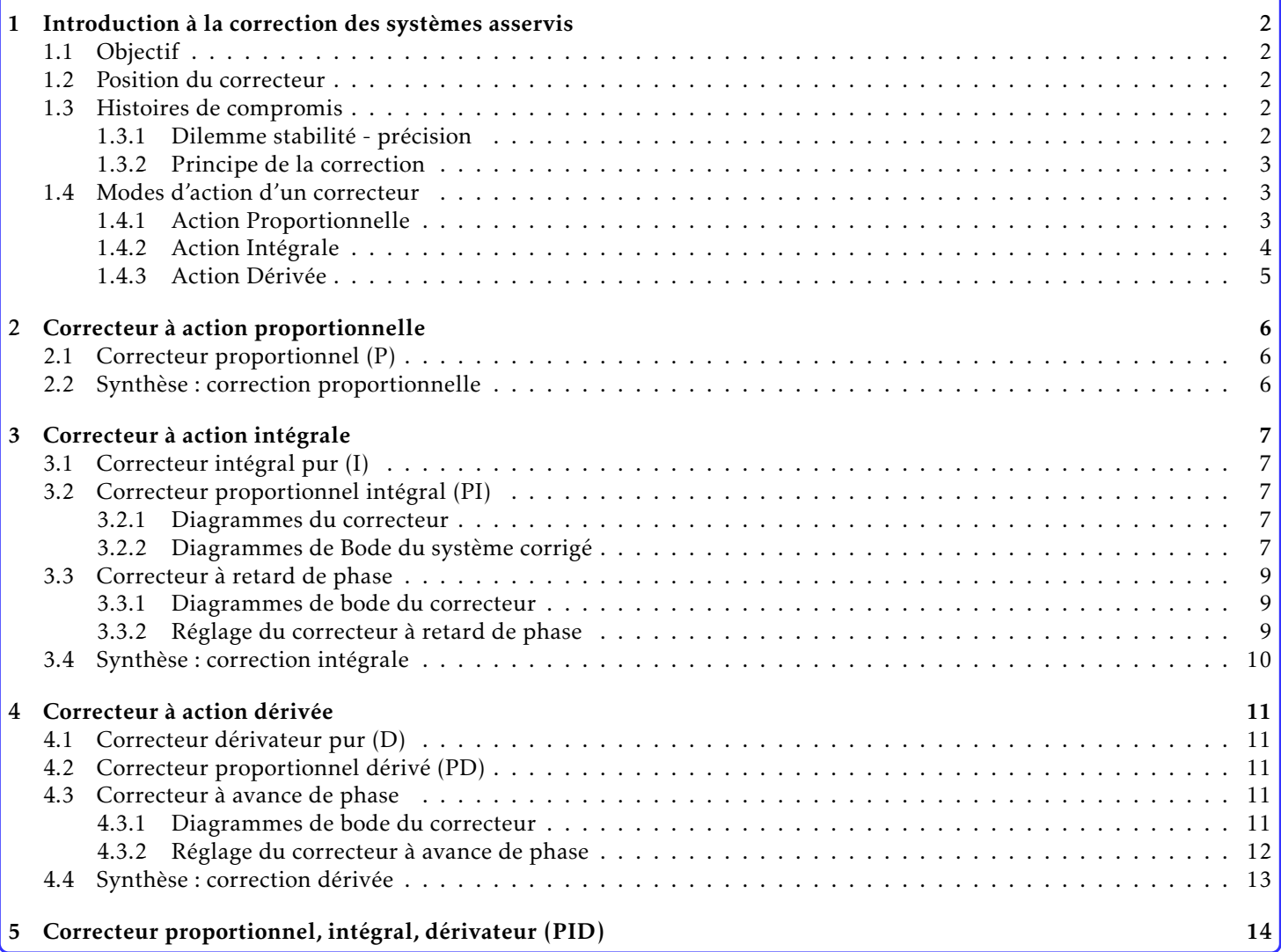

## <span id="page-1-0"></span>1 Introduction à la correction des systèmes asservis

## <span id="page-1-1"></span>1.1 Objectif

Du point de vue de l'automaticien, un système asservi doit satisfaire à différentes exigences (performances) qui peuvent être classées en deux grands groupes :

#### Stabilité, amortissement

- obtention et maintien de la stabilite´
- obtention d'un transitoire bien amorti
- réduction des vibrations
- Sollicitation acceptable des actionneurs

#### Précision, rapidité

- précision statique et dynamique
- rapidité de la réponse dans les transitoires
- effacement des effets des perturbations

Les spécifications fonctionnelles, opérationnelles et technologiques du cahier des charges imposent aux concepteurs de la chaîne *pré-actionneurs; actionneurs; processus; capteurs* une organisation structurelle et des choix de composants.

Le système résultant de cette conception " classique " ne possède pas forcément de manière naturelle les caractéristiques qui lui permettront de répondre aux exigences de comportement posées en termes de performances.

En considérant la partie opérative " figée ", l'objectif est de réaliser une modification du système de commande en rajoutant un ou plusieurs correcteurs afin d'optimiser les performances.

#### <span id="page-1-2"></span>1.2 Position du correcteur

Le correcteur est placé dans le système de commande (ou partie commande) car les énergies mises en jeu sont faibles (coût moindre). Il est généralement positionné entre le comparateur et la chaîne d'action, pour assurer :

- une correction efficace des perturbations (il est place avant la perturbation), ´
- la "fraîcheur" de l'information de sortie du comparateur. Ce signal n'a pas été modifié par les différents constituants du systeme `

Ses caractéristiques sont entièrement contrôlées et réglables (technologie électronique ou informatique).

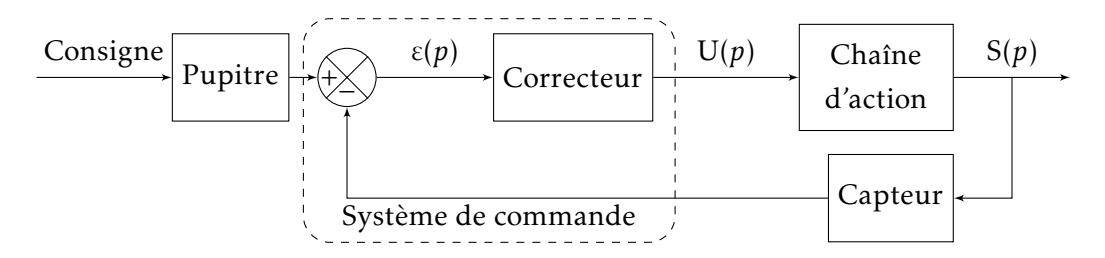

Le signal  $u(t)$  correspond à la loi de commande de la chaîne d'action. Sa valeur est ajustée en permanence par le correcteur afin d'optimiser les performances.

### <span id="page-1-3"></span>1.3 Histoires de compromis

## <span id="page-1-4"></span>1.3.1 Dilemme stabilité - précision

Nous avons vu dans le chapitre sur la précision des systèmes asservis qu'une bonne précision nécessite :

- $\bullet$  un gain de boucle ouverte  $K_{BO}$  élevé,
- la présence d'au moins un intégrateur dans la chaîne de commande.

De même, nous avons vu dans le chapitre " Stabilité des systèmes asservis " qu'une bonne stabilité nécessite :

- un gain de boucle ouverte  $K_{BO}$  faible,
- l'absence d'un intégrateur dans la chaîne de commande.

Voilà posé sous forme de dilemme, le problème de l'automaticien.

## <span id="page-2-0"></span>1.3.2 Principe de la correction

Les solutions proposées pour résoudre le dilemme stabilité-précision reposent sur deux remarques fondamentales qui vont permettre de dissocier, du moins en partie, le couple stabilité-précision.

### REMARQUES :

- La stabilité est définie pour des pulsations (ou fréquences) proches de la pulsation de coupure à 0dB donc relativement élevées, du moins à l'échelle de la partie opérative qui se comporte comme un filtre passe-bas.
- La précision statique est définie pour des pulsations basses, donc dans des plages de fonctionnement correspondant à des signaux qui varient lentement.

On peut utiliser différentes familles de correcteurs qui agissent sans se contrarier dans des bandes de fréquences distinctes:

## • Correcteurs assurant en priorité la précision.

Ces correcteurs améliorent les performances en terme de précision. Les plus couramment utilisés sont :

- Les correcteurs proportionnels
- Les correcteurs proportionnels integrateurs ´
- Les correcteurs a retard de phase `
- Correcteurs assurant en priorité la stabilité.

Ces correcteurs stabilisant doivent compenser les effets de déphasage produits par les composants déstabilisants comme les intégrateurs par exemple. Les plus couramment utilisés sont :

- Les correcteurs proportionnels derivateurs ´
- Les correcteurs a avance de phase `

## <span id="page-2-1"></span>1.4 Modes d'action d'un correcteur

## <span id="page-2-2"></span>1.4.1 Action Proportionnelle

L'écart est amplifié afin de constituer le signal de commande.  $u(t) =$ **K***.* $\varepsilon(t)$ REMAROUES :

- Si K est grand, la correction est énergique donc rapide mais le risque de dépassement et d'oscillations dans la boucle s'accroît. L'écart résiduel est plus petit (à erreur bornée). Au démarrage, le risque de saturation est important, car si ε est grand, *u* = K*.*ε a plus de chances d'atteindre la valeur maximale admissible.
- Si K est petit, la correction est molle et lente mais il y a moins de risques d'oscillations.

Exemple : Réponse d'un système asservi avec un correcteur proportionnelle K = 10 à un échelon E(p) =  $\frac{5}{p}$  (loi de commande et écart sont fournis pour le système corrigé)

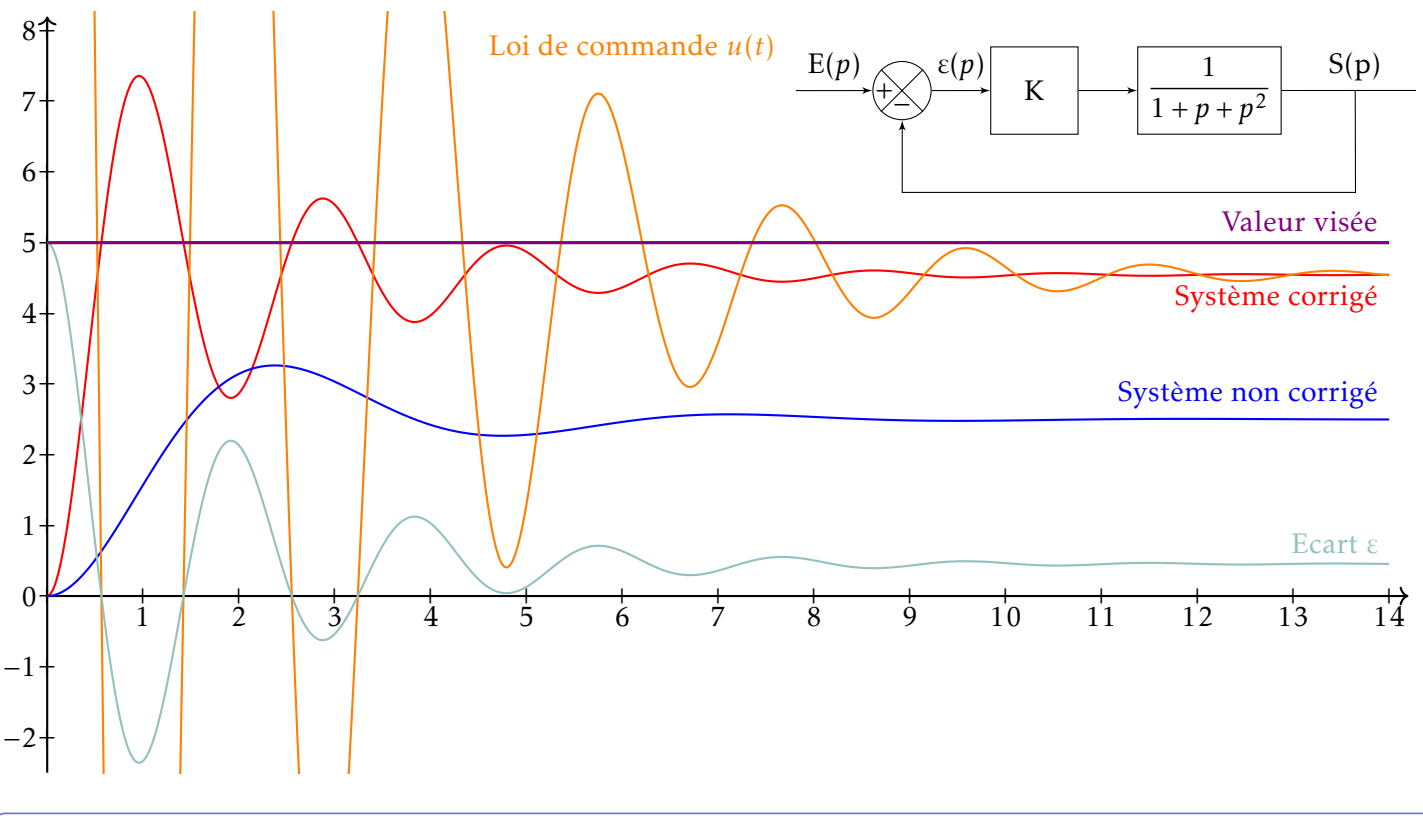

## <span id="page-3-0"></span>1.4.2 Action Intégrale

Le signal de commande  $u(t)$  est fonction du cumul des écarts  $\varepsilon(t)$  :  $\left| u(t) = \mathrm{K_{I}}. \right.$  $\int_0^t$  $\int_0^{\infty} \frac{\varepsilon(x) dx}{x}$  avec K<sub>I</sub>, le gain du correcteur intégral

Remarques :

- Le signal  $u(t)$  augmente progressivement. Cela induit un démarrage plus doux et une montée moins rapide du signal de sortie (inertie). Le gain  $\mathrm{K_{I}}$  influe sur cette progressivité.
- Le signal de commande d'équilibre, nécessaire au processus, est maintenu. La commande intégrale est une commande progressive mais persévérante.
- Tant que subsiste une erreur positive (ou négative) l'action  $u(t)$  augmente (ou diminue) jusqu'à ce que l'erreur s'annule.

*Ainsi en est-il du conducteur automobile qui enfonce progressivement l'accel´ erateur jusqu' ´ a ce que sa vitesse atteigne ` la vitesse voulue; il maintient alors son pied a cette exacte position assurant ainsi le maintien de sa vitesse. Si sa vitesse ` vient a augmenter `* (ε *<* 0)*, lors d'une descente par exemple, il diminuera progressivement l'arrivee d'essence jusqu'au ´ rattrapage exact de sa consigne.*

EXEMPLE : réponse d'un système asservi avec un correcteur intégral ( $K_I = 0.4$ ) (loi de commande et écart sont fournis pour le système corrigé)

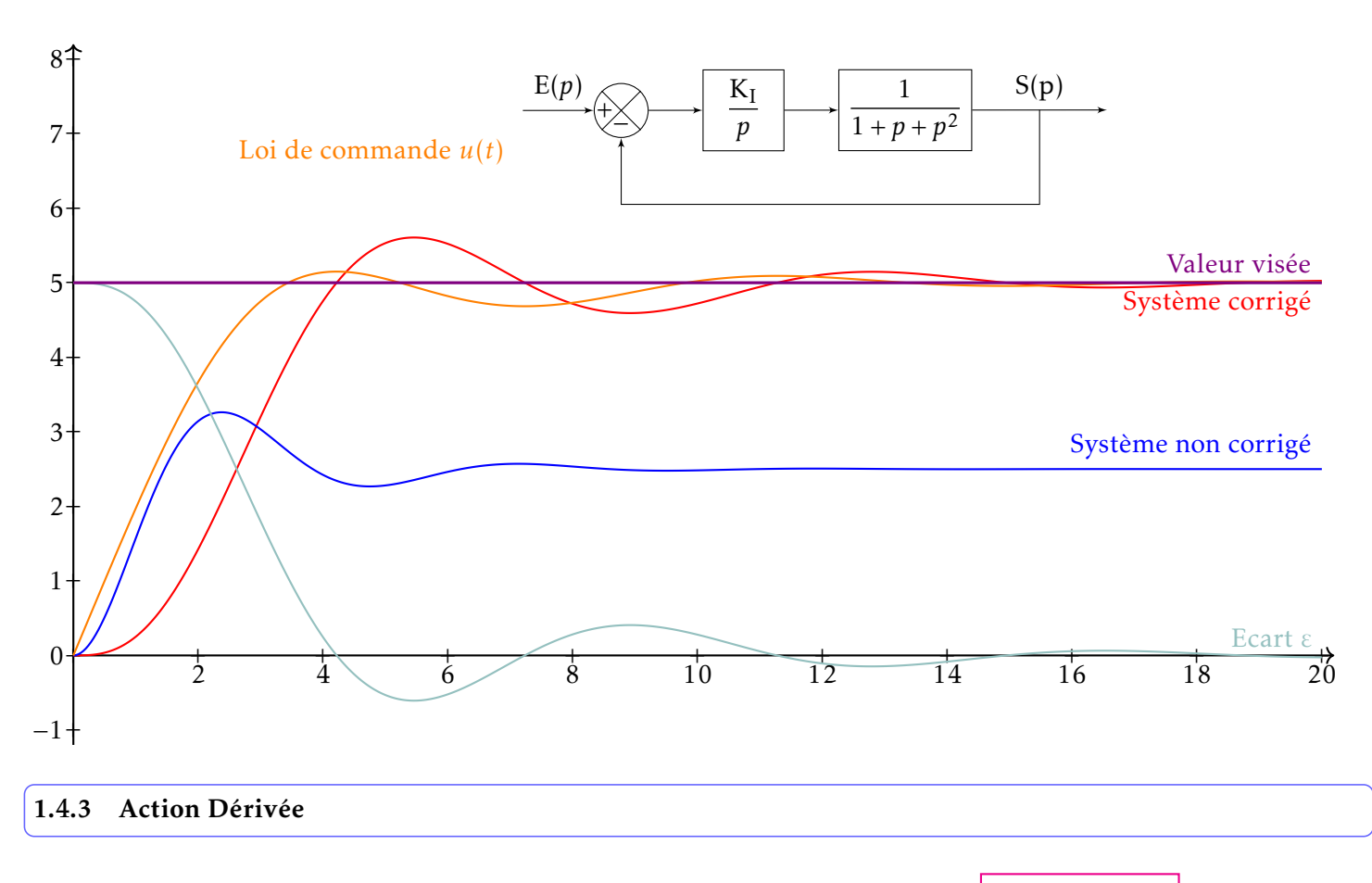

<span id="page-4-0"></span>Le signal de commande  $u(t)$  est fonction de la vitesse d'évolution de l'écart  $\varepsilon(t)$  :  $u(t) = \mathrm{K_D}.\frac{d\varepsilon(t)}{dt}$  $\frac{d\mathbf{x}(\cdot)}{dt}$ , K<sub>D</sub> est le gain du correcteur dérivée.

Examinons un four dont la température y(t) à un instant donné est inférieure de 10° C à la température de consigne  $y_c(t)$ , on a alors  $\varepsilon(t) = +10^\circ$  *C*.

A l'évidence il faut chauffer et donc envoyer une commande  $u(t)$  appropriée. Toutefois il y a lieu de prendre des décisions *differentes selon que ´* ε *est croissante (la temperature continue de diminuer) ou au contraire d ´ ecroissante (la temp ´ erature ´ va en augmentant). Il faut chauffer plus si* ε *augmente que dans le cas contraire.*

*S'il est necessaire de tenir compte du sens de variation de l'erreur, il est ´ egalement indispensable d'agir en rapport avec ´ sa vitesse de variation. Une diminution rapide de temperature appelle une action ´ energique. ´*

La dérivée  $\frac{d\varepsilon(t)}{dt}$  fournit les informations nécessaires. On peut alors créer le terme de commande  $u(t) = K_d \frac{d\varepsilon(t)}{dt}$  qui *viendra s'ajouter ou se retrancher au terme proportionnel selon que* ε(*t*) *va en augmentant* (ε(*t*) *<* 0) *ou en diminuant* (ε(t) < 0). La commande appliquée s'écrit alors : u(t) = K<sub>d</sub>.  $\frac{dε(t)}{dt}$  + K<sub>p</sub>.ε(t). Le terme proportionnel contrôle la précision.

## REMARQUES :

- L'action dérivée permet d'améliorer de façon significative la stabilité et l'amortissement d'un système.
- Agissant sur la vitesse, elle ne permet pas de contrôler la précision. Elle sera donc associée à un autre type d'action (exemple action proportionnelle)
- Dans la pratique, l'action dérivée est appliquée aux variations de la grandeur à régler seule et non de l'écart mesure-consigne afin d'éviter les à-coups dus à une variation subite de la consigne.

 $FTBO_{cor}(p) = K_p.FTBO(p)$ 

 $arg(FTBO_{cor}(i.\omega)) = arg(FTBO(i.\omega))$ 

 $|FTBO_{cor}(j.\omega)| = 20.log(K_p) + |FTBO(j.\omega)|$ 

## <span id="page-5-0"></span>2 Correcteur à action proportionnelle

## <span id="page-5-1"></span>2.1 Correcteur proportionnel (P)

 $C(p) = K_p$ 

L'équation caractéristique d'un correcteur proportion-

$$
\qquad \text{nel est :} \qquad
$$

La fonction de transfert en boucle ouverte du système devient donc :

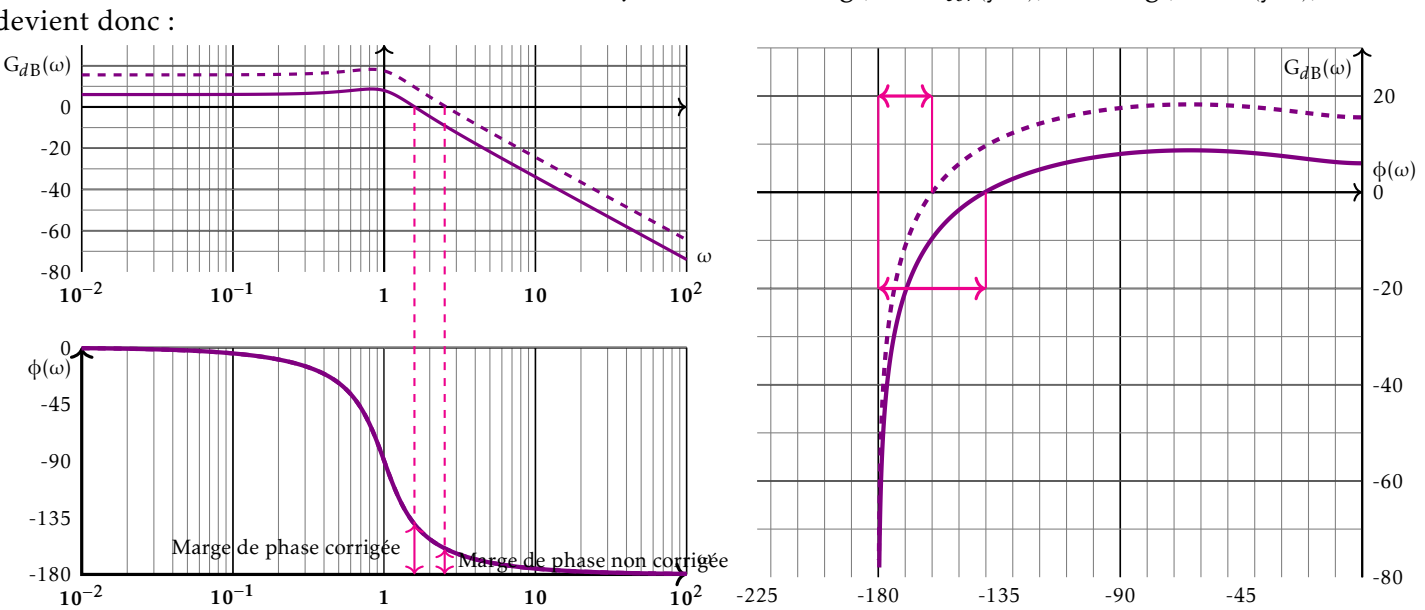

Les diagrammes de Bode et de Black de la FTBO corrigés se déduisent des diagrammes de la FTBO non corrigée par une simple translation de 20. $\log({\rm K}_p)$  selon l'axe des gains. Ceci permet d'ajuster les marges de stabilité du système.

- si  $K_p$  est supérieur à 1, les marges de stabilité sont diminuées.
- si  $K_p$  est inférieur à 1, les marges de stabilité sont augmentées.

APPLICATION Réglage du gain K<sub>p</sub>

Considérons un système asservi dont la fonction de transfert en boucle ouverte est la suivante :  $FTBO(p) = \frac{K_p}{(1 + k p)^2}$  $\frac{p}{(1 + \tau \cdot p)^2 \cdot p}$ . Le gain du correcteur proportionnel incorporé est K<sub>p</sub> et  $\tau = 0.02$  s

Le cahier des charges impose :

- Rapidité et précision maxi
- Marge de phase  $M\varphi = 60^\circ$ ; Marge de gain  $M_G = 12$  dB
- Dépassement autorisé

L'objectif est de déterminer la valeur du gain optimisant au mieux les performances.

## <span id="page-5-2"></span>2.2 Synthèse : correction proportionnelle

Le tableau ci-dessous résume les différentes caractéristiques d'un correcteur proportionnel :

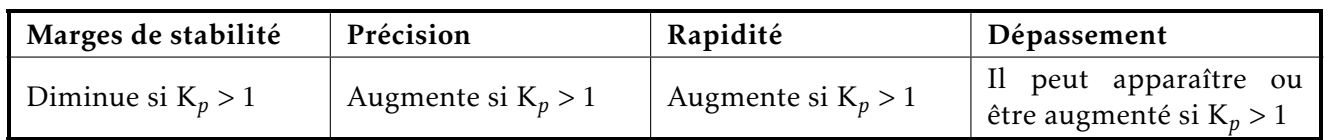

## <span id="page-6-0"></span>3 Correcteur à action intégrale

## <span id="page-6-1"></span>3.1 Correcteur intégral pur  $(I)$

L'équation caractéristique d'un correcteur intégrateur pur est :

$$
\boxed{C(p) = \frac{K_I}{p}} \qquad \begin{array}{c} |C(j.\omega)|_{dB} & = 20 \log(K_I) - 20 \log(\omega) \\ \arg(C(j.\omega)) & = -\frac{\pi}{2} \end{array}
$$

Ce correcteur présente deux inconvénients majeurs :

- $\bullet$  il amplifie très fortement les basses fréquences
- il diminue la marge de phase, puisque la marge de phase est diminuée de 90° sur toute la gamme de fréquence.

L'utilisation d'un correcteur proportionnel integral sera ´ préférée.

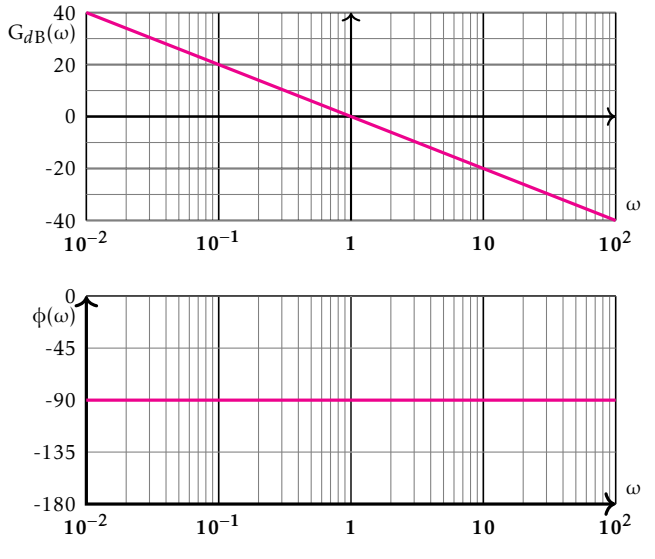

#### EXEMPLE : avec  $K_I = 1$

## <span id="page-6-2"></span>3.2 Correcteur proportionnel integral (PI) ´

## <span id="page-6-3"></span>3.2.1 Diagrammes du correcteur

<span id="page-6-4"></span>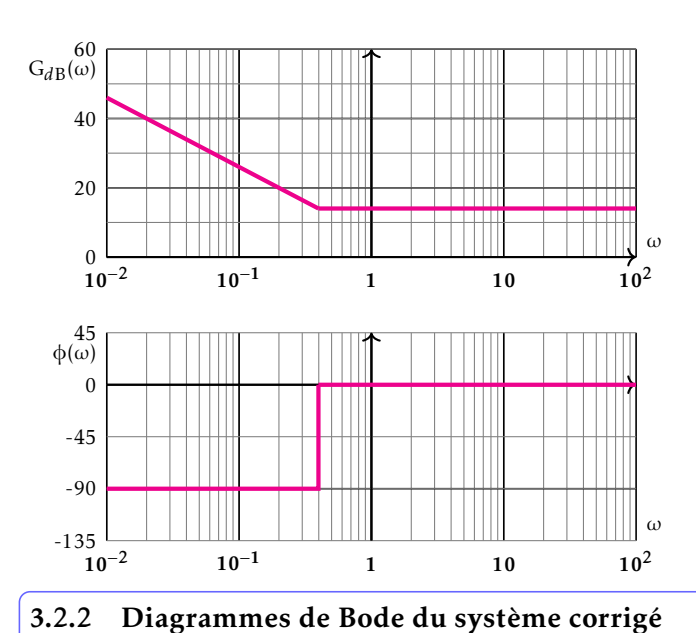

L'équation caractéristique d'un correcteur proportionnel

intégral est :  $C(p) = K_p + \frac{K_I}{R}$ *p*

$$
C(p) = K_{I}.\frac{1 + \tau_{I}.\,p}{p}, \ \tau_{I} = \frac{K_{p}}{K_{I}}
$$

L'inconvénient lié au déphasage de -90 ° sur toute la gamme de fréquences est levé puisque, à haute fréquence, ce correcteur ne provoque plus de dephasage. Par contre, ´ le problème lié à l'amplification à basse fréquence est toujours présent.

EXEMPLE : avec  $K_p = 5$  et  $K_l = 2$ 

Avec le correcteur, la fonction de transfert en boucle ouverte du système corrigé devient :

$$
FTBO_{cor}(p) = K_1 \left(\frac{1+\tau_1 p}{p}\right) FTBO(p)
$$
\n
$$
|FTBO_{cor}(j,\omega)|_{dB} = 20 \cdot \log(K_1) + 20 \cdot \log\left(\frac{\sqrt{1+\tau_1^2 \cdot \omega^2}}{\omega}\right) + |FTBO(j,\omega)|_{dB}
$$
\n
$$
\arg(FTBO_{cor}(j,\omega)) = -\frac{\pi}{2} + \arctan(\tau_1, \omega) + \arg(FTBO(j,\omega))
$$
\n
$$
G_{dB} \frac{d\theta}{d\theta}
$$
\n
$$
G_{BB} \frac{d\theta}{d\theta}
$$
\n
$$
G_{BB} \frac{d\theta}{d\theta}
$$
\n
$$
G_{BB} \frac{d\theta}{d\theta}
$$
\n
$$
G_{BB} \frac{d\theta}{d\theta}
$$
\n
$$
G_{BB} \frac{d\theta}{d\theta}
$$
\n
$$
G_{BB} \frac{d\theta}{d\theta}
$$
\n
$$
G_{BB} \frac{d\theta}{d\theta}
$$
\n
$$
G_{BB} \frac{d\theta}{d\theta}
$$
\n
$$
G_{BB} \frac{d\theta}{d\theta}
$$
\n
$$
G_{BB} \frac{d\theta}{d\theta}
$$
\n
$$
G_{BB} \frac{d\theta}{d\theta}
$$
\n
$$
G_{BB} \frac{d\theta}{d\theta}
$$
\n
$$
G_{BB} \frac{d\theta}{d\theta}
$$
\n
$$
G_{BB} \frac{d\theta}{d\theta}
$$
\n
$$
G_{BB} \frac{d\theta}{d\theta}
$$
\n
$$
G_{BB} \frac{d\theta}{d\theta}
$$
\n
$$
G_{BB} \frac{d\theta}{d\theta}
$$
\n
$$
G_{BB} \frac{d\theta}{d\theta}
$$
\n
$$
G_{BB} \frac{d\theta}{d\theta}
$$
\n
$$
G_{BB} \frac{d\theta}{d\theta}
$$
\n
$$
G_{BB} \frac{d\theta}{d\theta}
$$
\n
$$
G_{BB} \frac{d\theta}{d\theta}
$$
\n
$$
G_{BB} \frac{d\theta}{d\theta}
$$
\n
$$
G_{BB} \frac{
$$

Pour ne pas diminuer les marges de gain du système étudié, on choisit généralement:

- un coefficient  $K_p$  pas trop important.
- une pulsation de cassure du filtre (K<sub>I</sub>/K<sub>p</sub>) dix fois plus faible que la pulsation de coupure de la FTBO non corrigée.

La précision est augmenté (correcteur de classe 1) sans modifier la stabilité.

## <span id="page-8-0"></span>3.3 Correcteur à retard de phase

## <span id="page-8-1"></span>3.3.1 Diagrammes de bode du correcteur

L'équation caractéristique d'un correcteur à retard de phase

est: 
$$
C(p) = \frac{1 + \tau.p}{1 + \alpha \cdot \tau.p}
$$
 avec  $\alpha > 1$ 

Le correcteur est un système du premier ordre généralisé. Le numérateur et le dénominateur sont du premier ordre.

EXEMPLE : avec  $\tau = 10$  et  $\alpha = 5$ 

Recherche de la pulsation pour laquelle le maximum du déphasage est atteint et de sa valeur.

$$
\arg(C(j.\omega)) = \arg\left(\frac{1+j.\tau.\omega}{1+j.\alpha.\tau.\omega}\right)
$$

$$
= \arg\left(\frac{(1+j.\tau.\omega)(1-j.\alpha.\tau.\omega)}{1+(\alpha.\tau.\omega)^2}\right)
$$

$$
= \arg\left(1+\alpha.(\tau.\omega)^2+j(1-\alpha).\tau.\omega\right)
$$

La phase est comprise entre 0 et -90 degrés

$$
\arg(C(j.\omega)) = \arctan\left(\frac{(1-\alpha)\cdot\tau.\omega}{1+\alpha\cdot(\tau.\omega)^2}\right)
$$

Cette fonction présente un minimum si sa dérivée s'annule, est négative avant et positive après.

$$
\frac{d}{d\omega}\left(\tan\left(\arg\left(C(j,\omega)\right)\right)\right) = \frac{\tau.(1-\alpha)(1+\alpha.\tau^2\omega^2) - 2.\alpha.\tau^2.\omega.\tau.\omega(1-\alpha)}{(1+\alpha.(\tau.\omega)^2)^2} = \frac{\tau.(1-\alpha)(1-\alpha.\tau^2\omega^2)}{(1+\alpha.(\tau.\omega)^2)^2}
$$

La dérivée s'annule pour  $\omega = \frac{1}{\sqrt{2\pi}}$ τ*.*  $^{\perp}$  $\frac{\overline{\overline{\alpha}}}{\alpha}$  , elle est négative avant cette pulsation et positive après.

On a bien un minimum de phase dont la valeur est :  $\mathcal{C}$  $\int j.\frac{1}{\sqrt{1-\frac{1}{n}}}$ τ*.*  $\overline{1}$ α  $\int$  = arctan  $\left(\frac{1-\alpha}{2\sigma}\right)$ 2*.* √ α !  $\alpha = \frac{1 + \sin(\varphi_m)}{1 - \sin(\varphi_m)}$  $\frac{1-\sin(\varphi_m)}{1-\sin(\varphi_m)}$ ou  $\sin(\varphi_m) = \frac{\alpha - 1}{\alpha + 1}$ 

## <span id="page-8-2"></span>3.3.2 Réglage du correcteur à retard de phase

La fonction de transfert en boucle ouverte du système corrigé devient donc : FTBO  $_{cor}(p) = \left( \frac{1 + j \cdot \tau \cdot \omega}{1 + i \cdot \sigma} \right)$ 1 + *j.*α*.*τ*.*ω  $\lambda$  $.FTBO(p)$ 

- La constante de temps τ est choisie afin de ne pas diminuer la marge de phase  $($  $\frac{1}{2}$  $\left(\frac{1}{\tau} \ll \omega_0\right)$ . Ainsi, le déphasage maximum est atteint pour une pulsation très inférieure à la pulsation de coupure du système.
- $\alpha$  permet de se donner une marge de gain supplémentaire de 20.  $log(\alpha)$

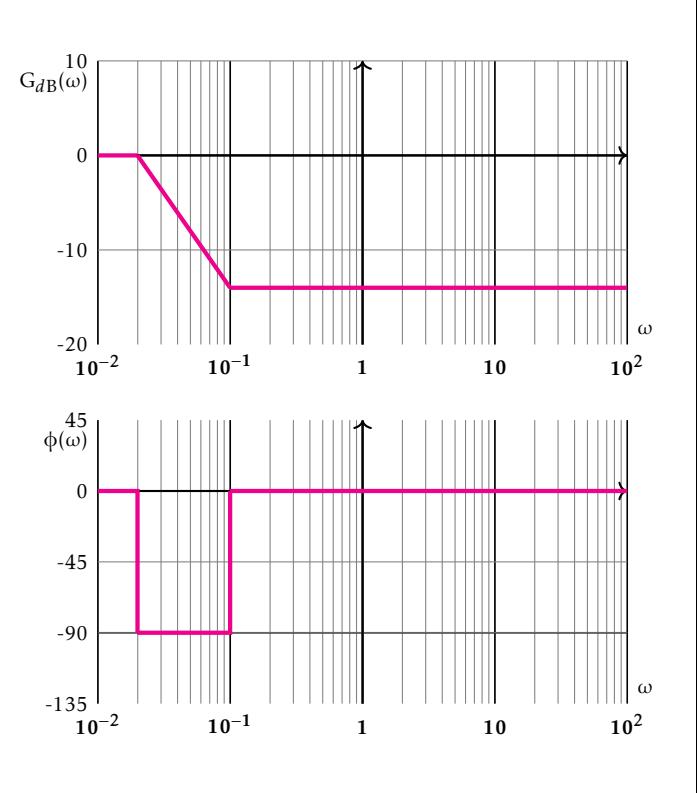

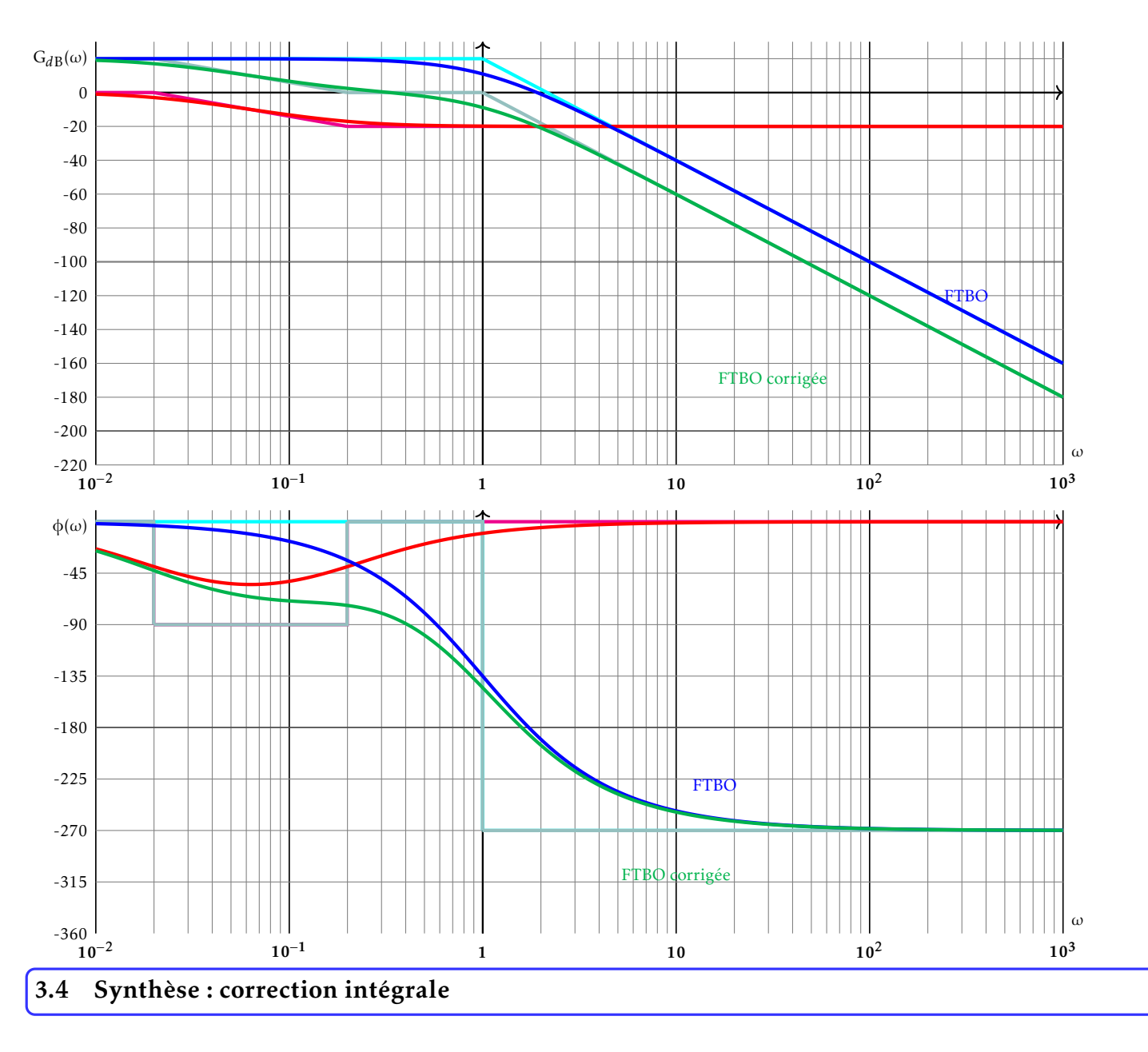

<span id="page-9-0"></span>Le tableau ci-dessous résume les différentes caractéristiques d'un correcteur à action intégral idoine :

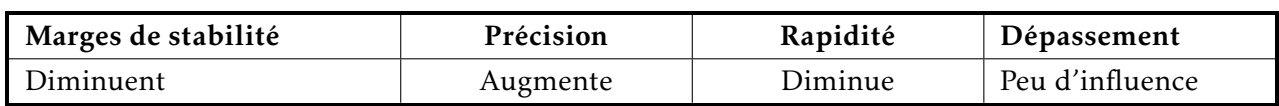

<span id="page-10-0"></span>4 Correcteur à action dérivée

<span id="page-10-1"></span>4.1 Correcteur dérivateur pur (D)

$$
\frac{C(p) = K_D \cdot p}{\arg(C(j.\omega))} = \frac{20. \log(K_D) + 20. \log(\omega)}{\frac{\pi}{2}}
$$

Ce correcteur augmente la marge de gain de 90◦ sur toute la plage de fréquence.

L'équation caractéristique d'un correcteur intégrateur pur est :

Ce correcteur présente deux inconvénients majeurs :

- il ne respecte pas le principe de causalité
- il amplifie très fortement les hautes fréquences

La réalisation de ce correcteur est impossible.

#### **EXEMPLE :** avec  $K_D = 1$

<span id="page-10-2"></span>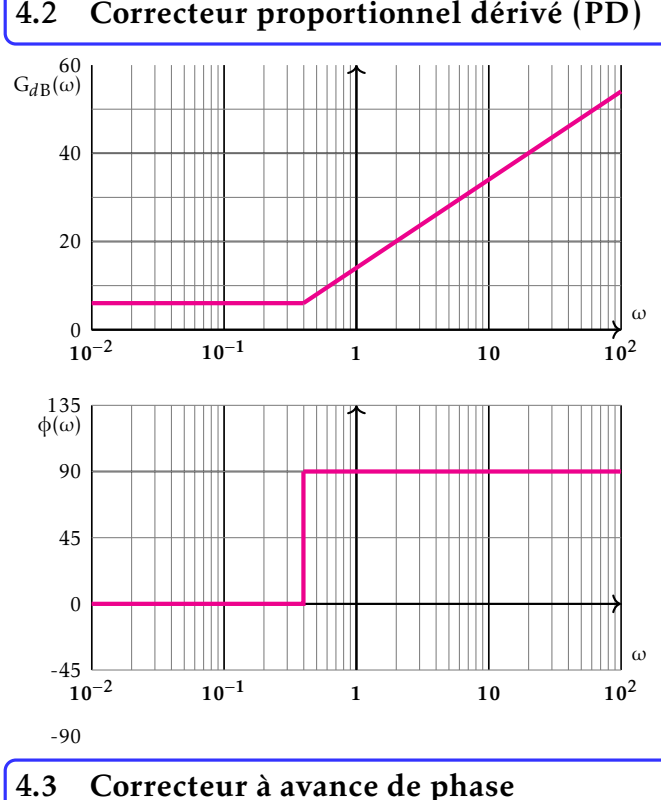

<span id="page-10-3"></span>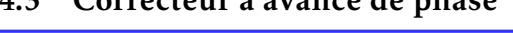

#### <span id="page-10-4"></span>4.3.1 Diagrammes de bode du correcteur

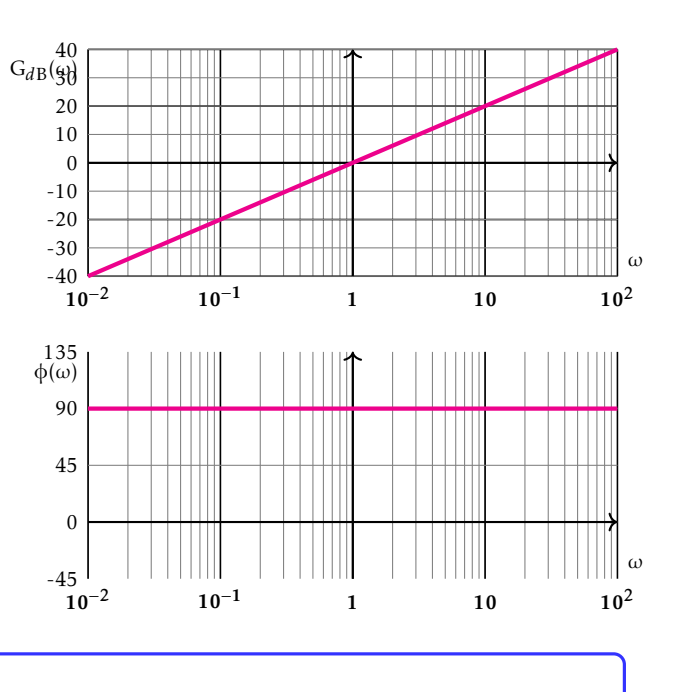

L'équation caractéristique d'un correcteur proportion-

 $C(p) = K_p + K_D.p$ 

nel dérivé est :

$$
C(p) = K_p.(1 + \tau_D.p), \quad \text{avec} \quad \tau_D = \frac{K_D}{K_p}
$$

La marge de phase n'est augmentée que dans une gamme de fréquence déterminée (haute fréquence). Elle reste inchangée à basse fréquence.

Les deux inconvénients cités ci-dessus reste valables puisque :

- les signaux à haute fréquence sont toujours fortement amplifiés
- le principe de causalité n'est toujours pas respecté

Ces deux inconvénients peuvent être levés en choisissant un correcteur à avance de phase.

L'équation caractéristique d'un correcteur à avance de phase est :

$$
C(p) = \frac{1 + \alpha \cdot \tau \cdot p}{1 + \tau \cdot p}
$$
 avec  $\alpha$ 

Le correcteur est un système du premier ordre généralisé. Le numérateur et le dénominateur sont du premier ordre.

EXEMPLE : avec  $\tau = 0.1$  et  $\alpha = 5$ 

Recherche de la pulsation pour laquelle le maximum du déphasage est atteint et quelle est sa valeur.

$$
\arg(C(j.\omega)) = \arg\left(\frac{1+j.\alpha.\tau.\omega}{1+j.\tau.\omega}\right)
$$

$$
= \arg\left(\frac{(1+j.\alpha.\tau.\omega)(1-j.\tau.\omega)}{1+(\tau.\omega)^2}\right)
$$

$$
= \arg\left(1+\alpha.(\tau.\omega)^2+j(\alpha-1).\tau.\omega\right)
$$

La phase est comprise entre 0 et 90 degrés

$$
\arg(C(j.\omega)) = \arctan\left(\frac{(\alpha-1)\cdot\tau.\omega}{1+\alpha\cdot(\tau.\omega)^2}\right)
$$

Cette fonction présente un maximum si sa dérivée s'annule, est positive avant et négative après.

avec α *>* 1

$$
\frac{d}{d\omega}(\tan(\arg(C(j.\omega)))) = \frac{\tau.(\alpha - 1)(1 + \alpha.\tau^2\omega^2) - 2\alpha.\tau^2\omega\tau.\omega(\alpha - 1)}{(1 + \alpha.(\tau.\omega)^2)^2} = \frac{\tau.(\alpha - 1)(1 - \alpha.\tau^2\omega^2)}{(1 + \alpha.(\tau.\omega)^2)^2}
$$
\nLa dérivée s'annule pour

\n
$$
\omega = \frac{1}{\tau.\sqrt{\alpha}}
$$
\n, elle est positive avant cette pulsation et négative après.

On a bien un maximum de phase dont la valeur est :

$$
\alpha = \frac{1 + \sin(\varphi_m)}{1 - \sin(\varphi_m)} \quad \text{ou} \quad \sin(\varphi_m) = \frac{\alpha - 1}{\alpha + 1}
$$

#### <span id="page-11-0"></span>4.3.2 Réglage du correcteur à avance de phase

La fonction de transfert en boucle ouverte du système corrigé devient donc :

$$
FTBO_{cor}(p) = \left(\frac{1+j.\alpha.\tau.\omega}{1+j.\tau.\omega}\right).FTBO(p)
$$

Le correcteur à avance de phase est plus complexe à régler de par la dépendance de chaque paramètre vis-à-vis de chaque marge.

On vient positionner l'avance de phase maxi au niveau de la pulsation de coupure du système non corrigé, ce qui permet en théorie d'augmenter sensiblement la marge de phase. Mais dans le même temps la marge de gain

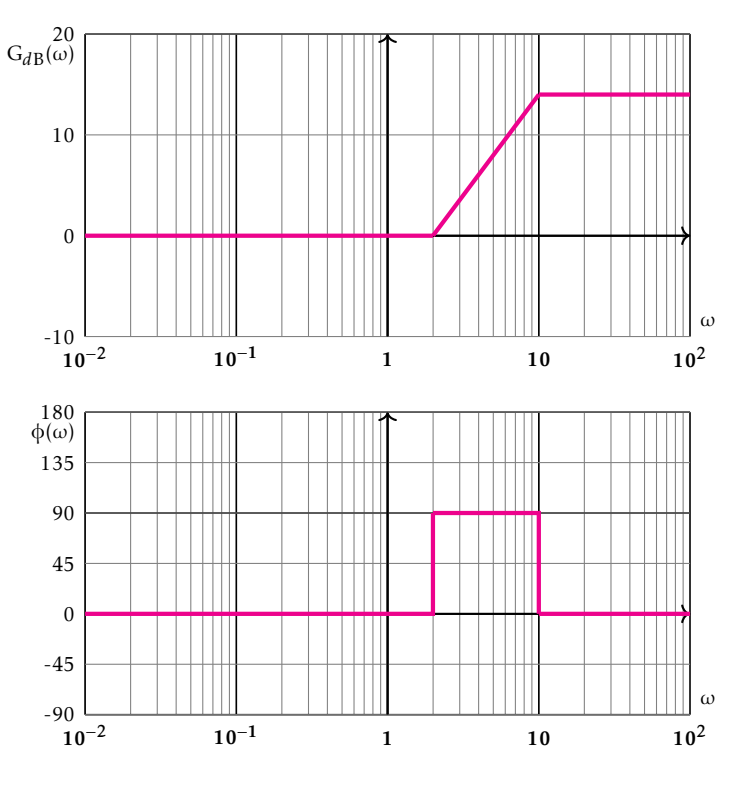

$$
\frac{1+\sin(\varphi_m)}{1-\sin(\varphi_m)} \quad \text{ou} \quad \sin(\varphi_m) = \frac{\alpha-1}{\alpha+1}
$$

 $\varphi_m = \arg \Big( C$ 

 $\sqrt{2}$  $j.$   $\frac{1}{1}$ τ*.*  $\frac{1}{\sqrt{2}}$ α

 $=$  arctan

 $\alpha - 1$ 2*.*  $\equiv$ α  $\overline{ }$ 

## diminue de  $20 \cdot \log(\alpha)$ .

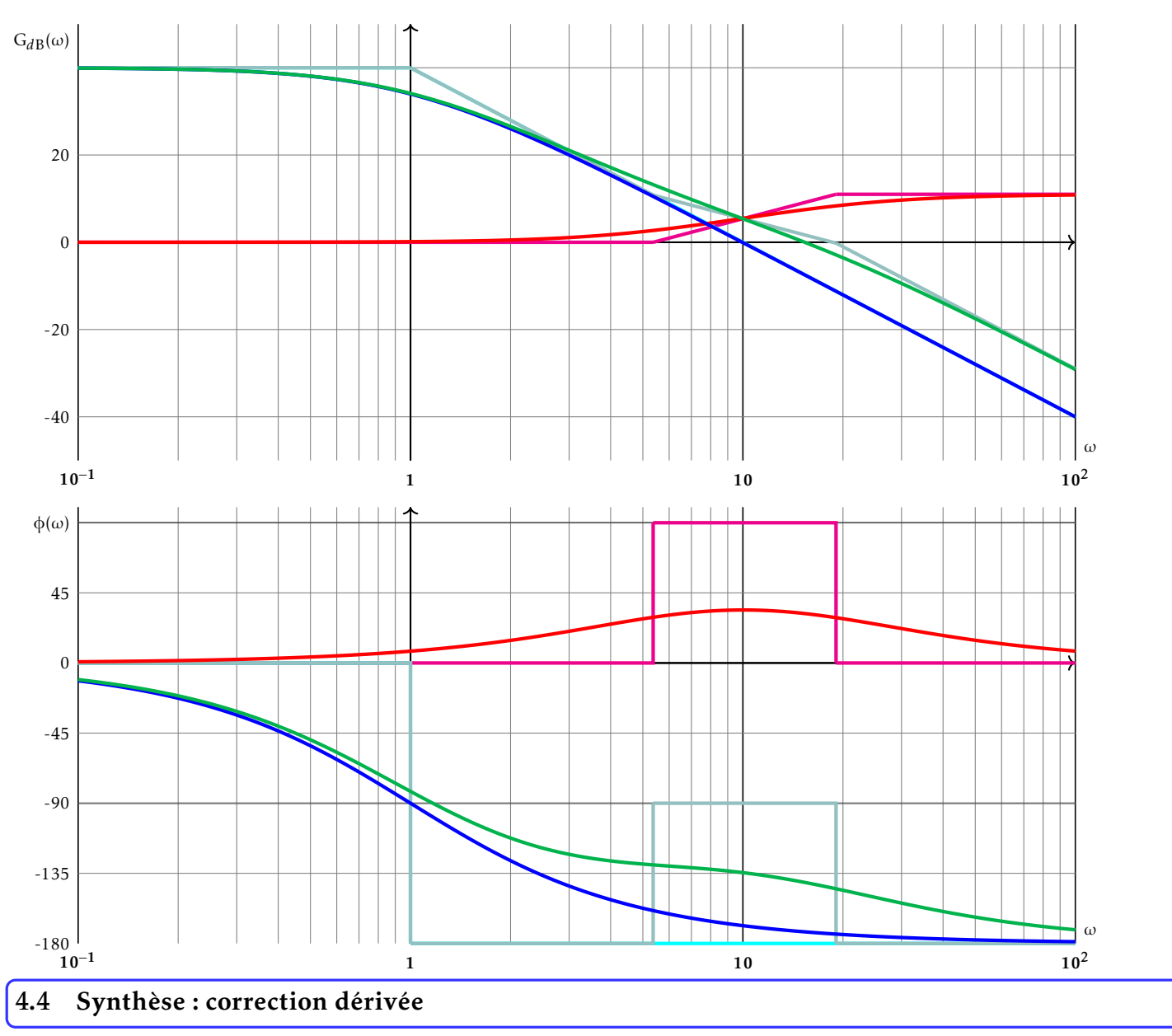

<span id="page-12-0"></span>Le tableau ci-dessous résume les différentes caractéristiques d'un correcteur à action dérivée idoine :

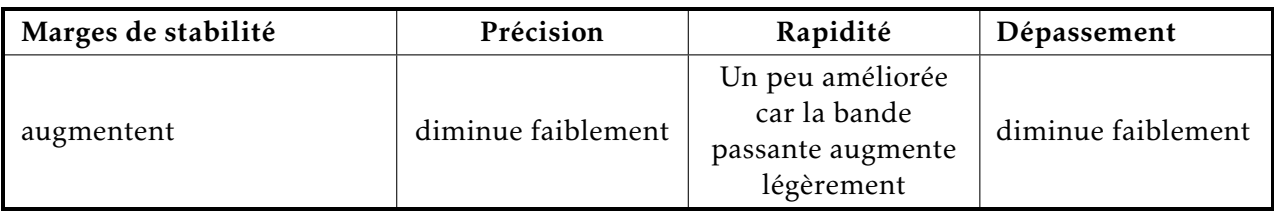

## <span id="page-13-0"></span>5 Correcteur proportionnel, intégral, dérivateur (PID)

Le correcteur qui est certainement le plus utilisé dans les systèmes asservis, mais qui est aussi le plus délicat à régler est le correcteur proportionnel dérivé intégral. Ce correcteur permet, si les paramètres sont biens choisis, d'avoir les avantages des trois types de correcteur.

L'équation caractéristique d'un tel correcteur peut se mettre sous plusieurs formes. L'une d'entre-elles est :

$$
C(p) = K_p + \frac{K_I}{p} + K_D.p
$$

Ce correcteur présente, comme le correcteur dérivé, l'inconvénient de ne pas respecter le principe de causalité. Il est souvent remplacer par un correcteur PID, combinaison d'un correcteur PI, d'un correcteur PD et d'un filtre (pour la causalité - atténuation des hautes fréquences) :

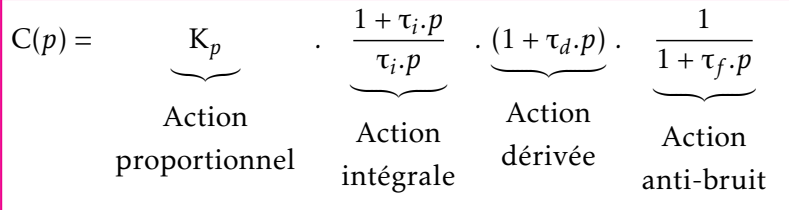

Ce correcteur est difficilement réglable, mais il permet de conjuguer les avantages des 3 modes vus précédemment.

- Intégral : augmentation de la précision (ajout de gain en basse fréquence)
- Proportionnel : amélioration de la précision et de la rapidité pour des gains ¿1
- Dérivé : Amélioration des marges de stabilité (ajout de phase près du point critique)
- Causalité : Atténuation du bruit (moins de gain en haute fréquence)

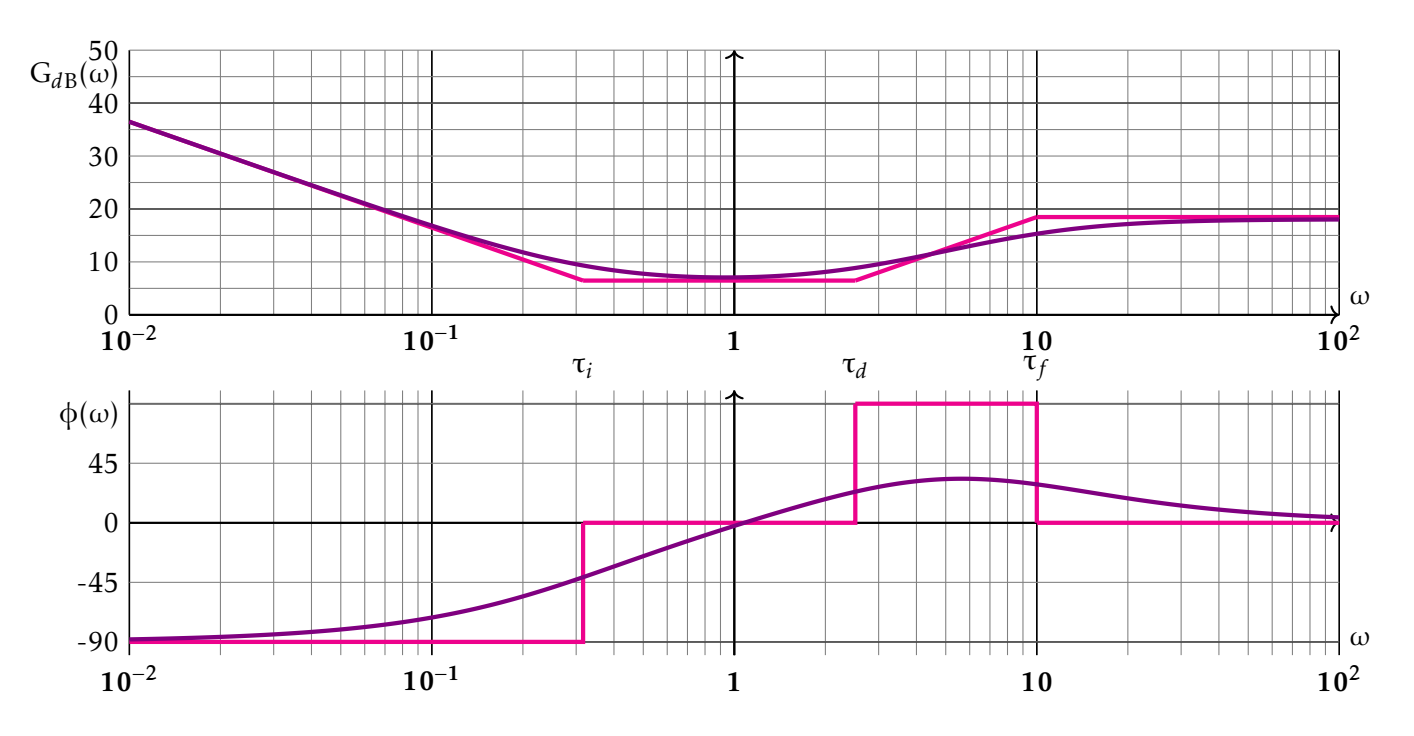

<span id="page-14-0"></span>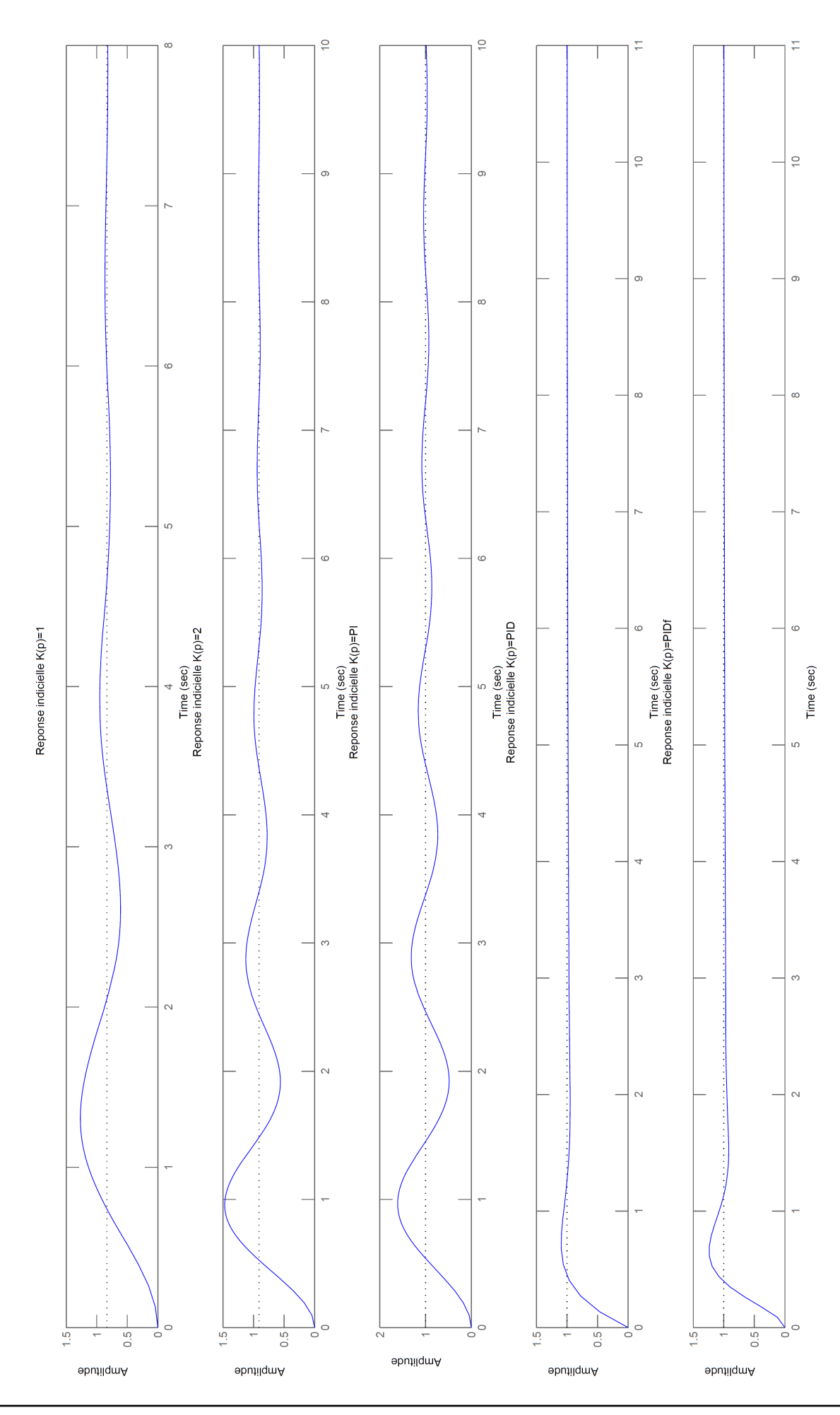